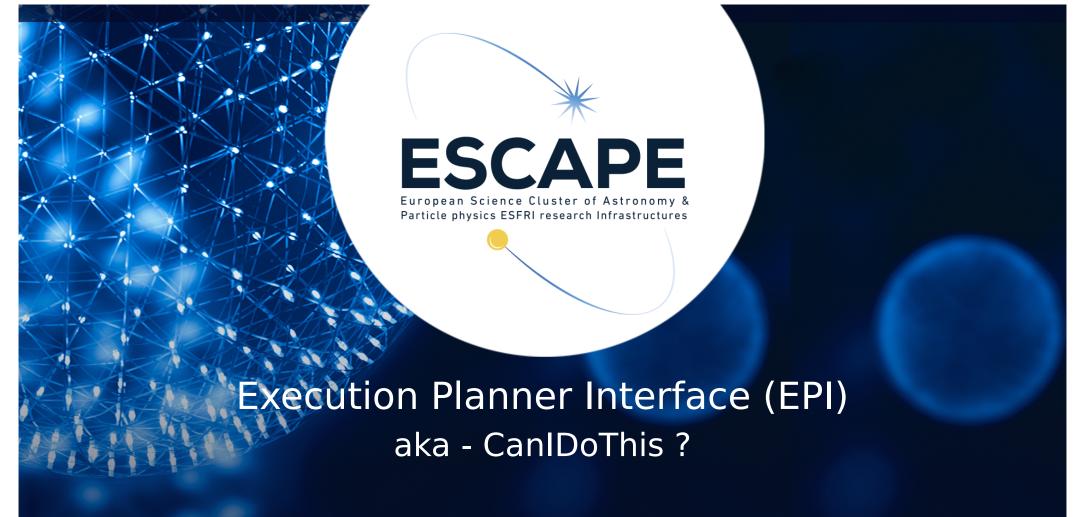

IVOA interop, May 2021 D.Morris, University of Edinburgh

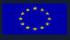

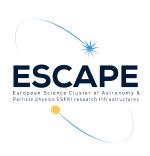

#### Where we are: Lots of different types of task

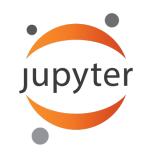

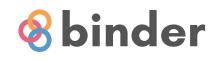

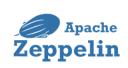

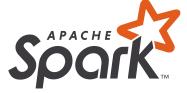

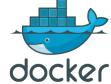

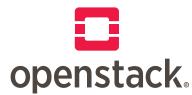

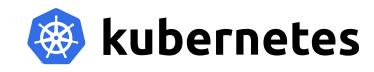

Different interfaces

X

Different behavior

X

Different configuration

X

Different authentication

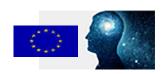

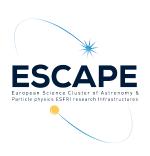

#### Where we want to be: inter-operable IVOA interfaces

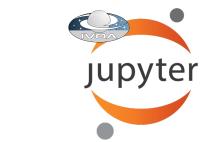

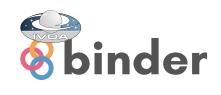

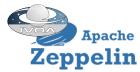

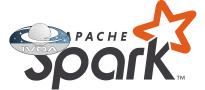

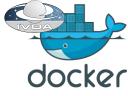

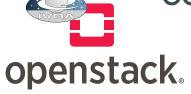

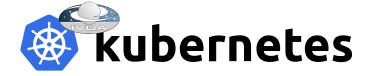

**IVOA** interfaces

H

Consistent behavior

H

Common configuration

+

Standard authentication

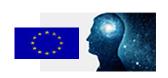

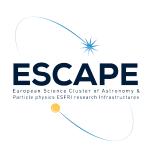

Do we want to adopt everything from all the 3<sup>rd</sup> party interfaces?

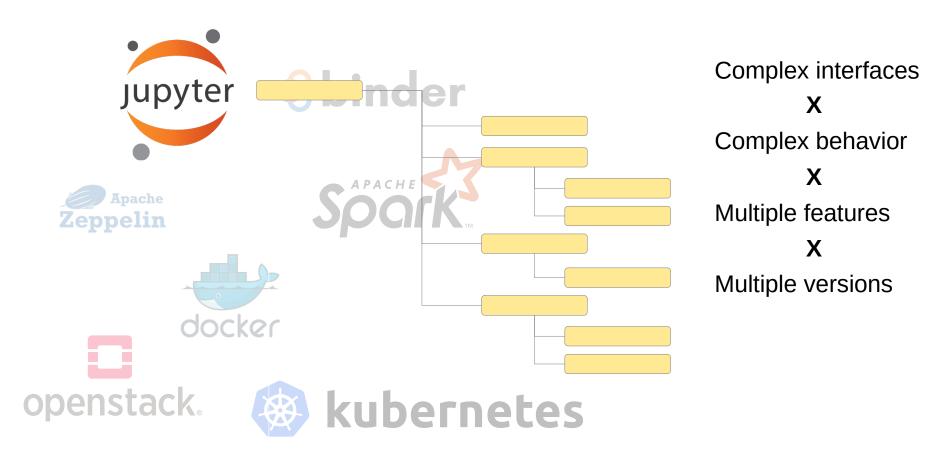

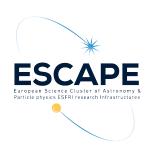

### Constrain the variables - select specific parts of the functionality

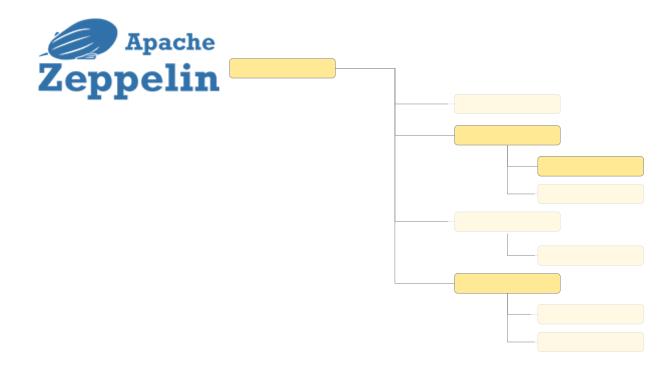

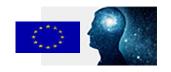

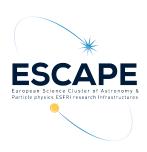

#### Constrain the interface – add a facade in front

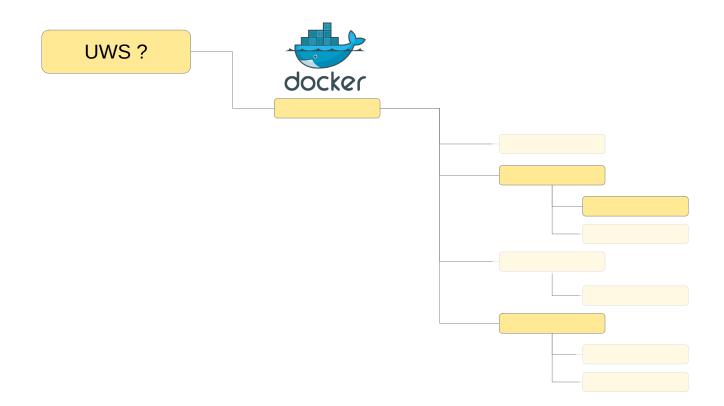

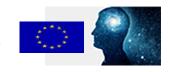

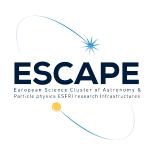

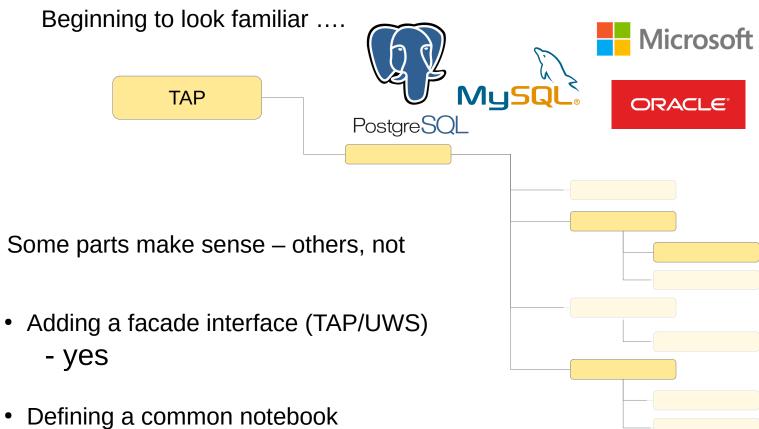

- no

language (ADQL)

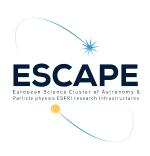

### To start with, each site will support a different subset of functionality

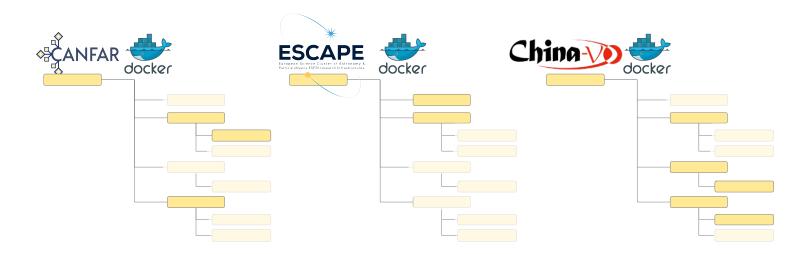

### We can use a URL to identify each particular subset

http://cadc.ca/canfar-docker

http://escape.eu/docker-launcher

http://china-vo.org/docker-interface

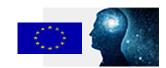

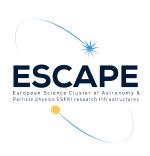

#### Can we define minimal sets?

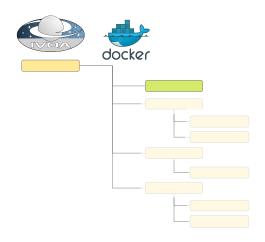

## And give them URLs to identify them

http://ivoa.net/simple-jupyter-1.0

http://ivoa.net/simple-docker-1.0

http://ivoa.net/simple-kubernetes-1.0

#### Something as simple as this?

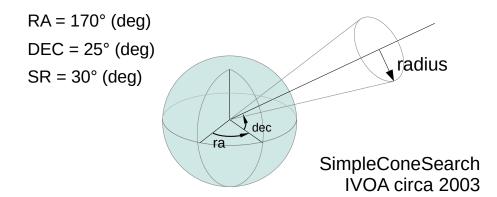

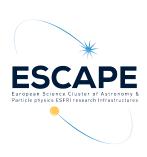

#### Sites can support the simple form along side their own

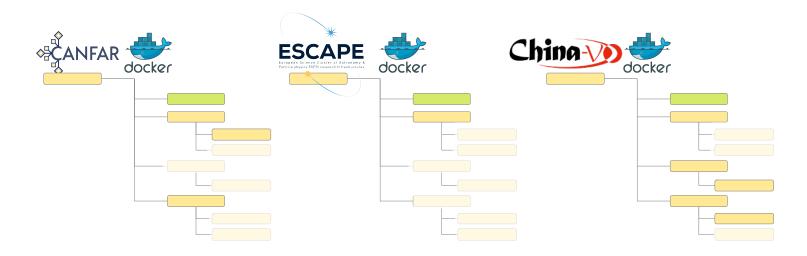

#### Using the URLs to declare which functionality they support

http://ivoa.net/simple-docker-1.0 http://cadc.ca/canfar-docker http://ivoa.net/simple-docker-1.0 http://escape.eu/docker-launcher http://ivoa.net/simple-docker-1.0 http://china-vo.org/docker-interface

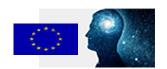

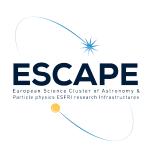

Going back to TAP, there is another aspect – synchronous or asynchronous?

The equivalent for a science platform would be interactive or batch

For interactive - the response would contain the endpoint of a live service with the task loaded and ready to run

Apache
Zeppelin

For batch – you send the task to an asynchronous service like UWS and it responds with the results when is done

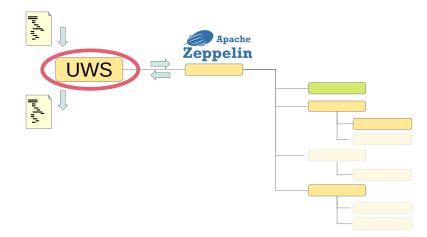

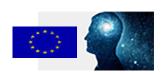

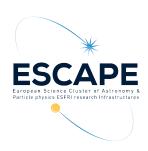

#### So, we have:

Lots of different types of task; Jupyter and Zeppelin notebooks, Docker containers, Kubernetes charts, Ansible roles, Python programs and Spark analyses.

Different subsets of functionality; run interactively or in batch mode ..

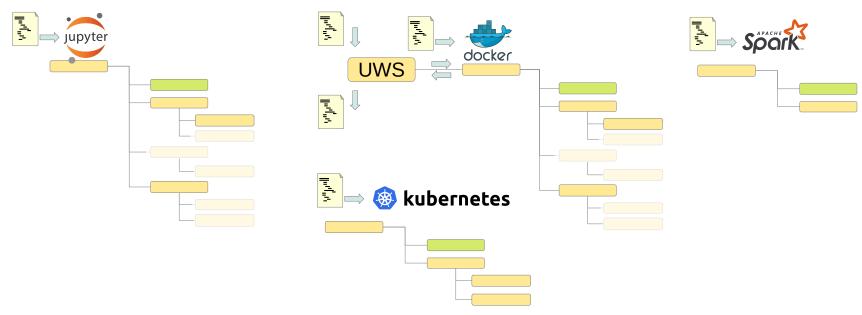

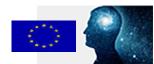

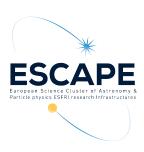

## Starting to look like a bag of spanners

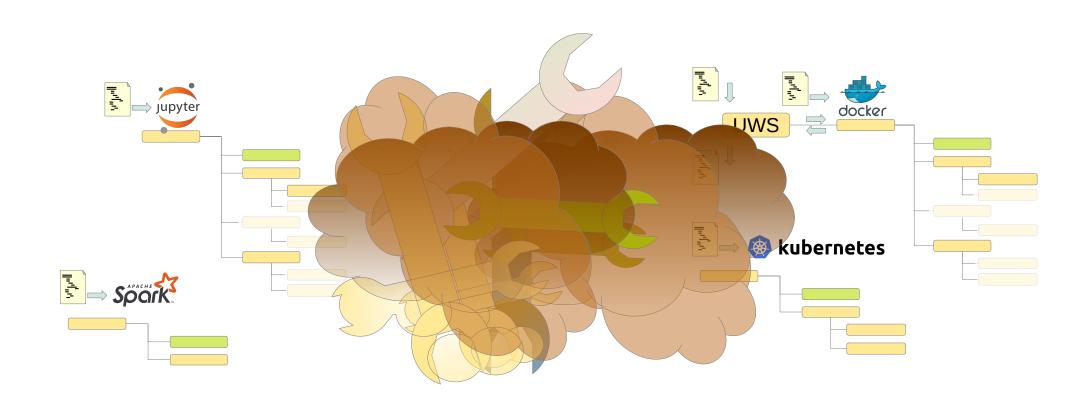

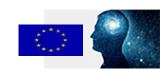

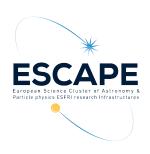

# Start with a simple question:

Can you run a Jupyter notebook?

Can you run a CANFAR Jupyter notebook?

Can you run a CANFAR Jupyter notebook, interactively?

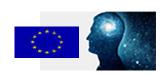

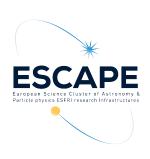

### Add a simple response

Can you run an ESCAPE Docker container, interactively?

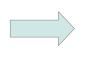

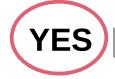

Services: http://node21.cloud.ed.ac.uk/docker-sync

http://node19.cloud.ed.ac.uk/docker-sync

http://node03.cloud.ed.ac.uk/docker-sync

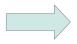

YES

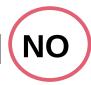

Reason: <optional description of why not>

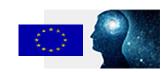

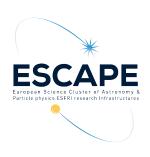

# Simple, generic request | response

Can you run <task-type> <mode> ?

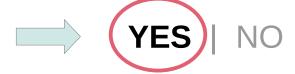

Services[] - <url>

- <url>

- <url>

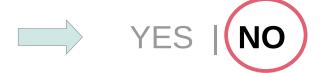

Reason: <text>

Simple enough to be in the service registration

Capabilities[] - <task-type>, <mode>

- <task-type>, <mode>

- <task-type>, <mode>

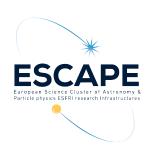

# Identity and task specific request

Can [I] run [this] <task-type> <mode> ?

Identity provided by IVOA SSO

YES

NO

Services[] - <url>

- <url>

- <url>

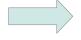

YES | NO

Reason: <text>

Task details provided as <URL>

Points to task specific details

Specific datasets and formats e.g. Gaia eDR3 in parquet

Specific libraries

e.g. numpy==1.19.5 scipy==1.6.3

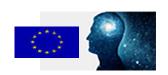

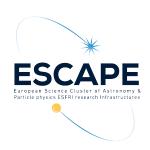

Different sites supporting different types of tasks

Some sites support common subset of functionality

Simple entrypoint interface at each location

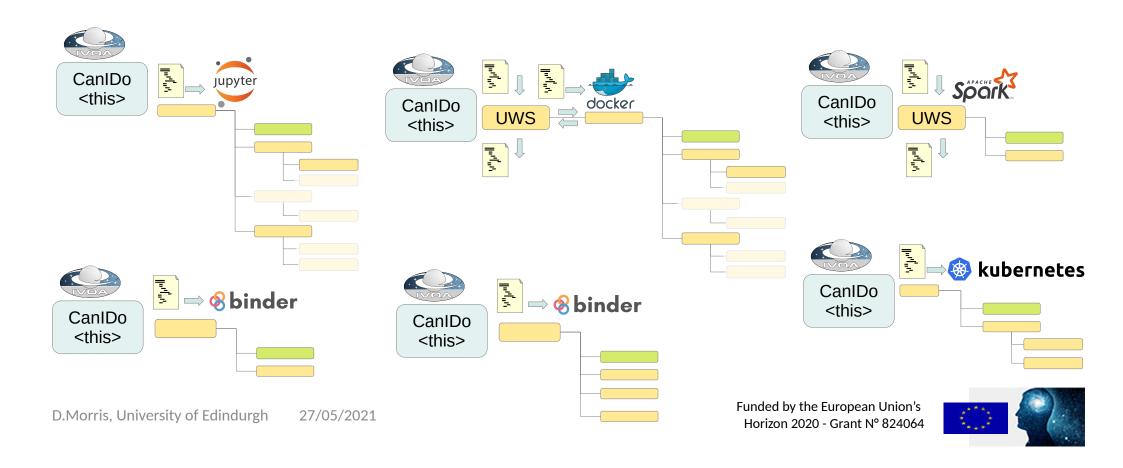

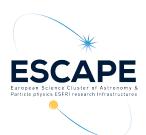

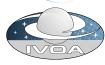

#### CanIDo <this>

Can [I] run [this] <task-type> <mode> ?

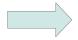

YES | NO

Services[] - <url>

- <url>

- <url>

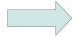

YES | NO

Reason: <text>

### Simple **STATELESS** web service

- Identity provided by IVOA SSO
- Task type identified as <URL>
- Task details linked as <URL>

Technically possible to do some of this using UWS quote Requires a stateful web service, with storage for job state etc.

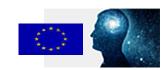

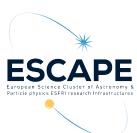

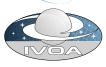

#### CanIDo <this>

Can [I] run [this] <task-type> <mode> ?

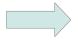

YES | NO

Services[] - <url>

- <url>

- <url>

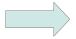

YES | NO

Reason: <text>

If we provide a proof of concept implementation, would you run it at your site?

Is this enough to get us off the ground?

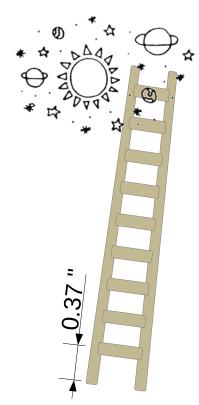

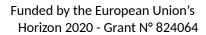

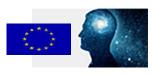